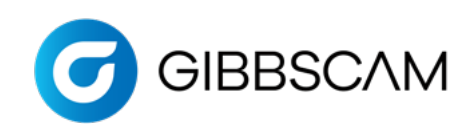

**GibbsCAM Post Department 2545 W Hillcrest Drive, Suite 210 Thousand Oaks, CA 91320 USA +1.800.654.9399 www.gibbscam.com**

# **New Post Checklist**

Dear Customer,

The Post Department at GibbsCAM wants to ensure that the first delivery of your post is as close to how you program your machine as possible, within the programming requirements of the GibbsCAM software. We do not want to force you to conform to our G-code format. *Instead, we feel that your familiarity with your code along with your local machine representative's guidance should inform us on how to output your code.*

In order to do that, we need information from you: how you program your machine, what requirements you have, how your machine was setup, etc. Please help us *provide you* with a post that outputs code you recognize by *providing us* with the following information:

- **Post Research Document** filled out for this machine
- **Sample Program(s)** that shows all the options you want your post to support
- **Machine Specs** for this machine
- **Machine Schematics** including Working Area and Reference Positions for each axis
- **Programming Manual** from the Machine Tool Builder for this machine

With this information, we will build a post processor for you that will run your machine and that your programmer and operator will recognize immediately. When we build the post for you, here's *our commitment*: that with the format in your sample G-code, and the information found in the programming manual, we will deliver a working post, and fix any errors or format deviations for free.

In order to provide you that guarantee, we also need a *commitment* from you: that the information you provide is factual and complete; that it represents everything you need to run your machine.

After we deliver the post to you, any changes that may be requested will have to be evaluated against the original information provided. If the change deviates from the original information, then *a fee may be imposed in order for us to change the post.*

Agreed to by **Committed** to by

The Gibbscam Post Department Team

Customer Contact Name GibbsCAM Post Department

We look forward to working with you on this post processor project. If you have any questions or concerns, please contact us at [post@gibbscam.com](mailto:post%40gibbscam.com?subject=).

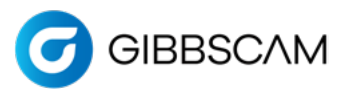

# Post Processor Research for Lathe

Please fill out all pages that pertain to your post processor so that your post is accurate. If it is available, any schematics and other machine documentation can be very helpful and may be all that is required.

#### **GENERAL INFORMATION: Required**

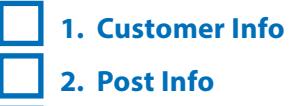

 **3. Machine Specs**

**POST OPTIONS: Only fill out options you need.**

- **4. Additional Axes for Lathe**
	- **5. Additional Spindles for Lathe**
- **6. Additional Tool Groups for Lathe**

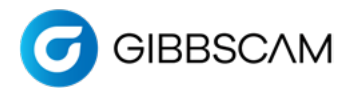

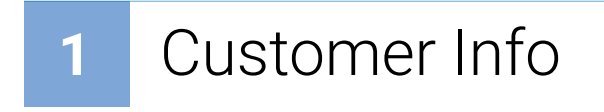

#### **GENERAL CUSTOMER INFO**

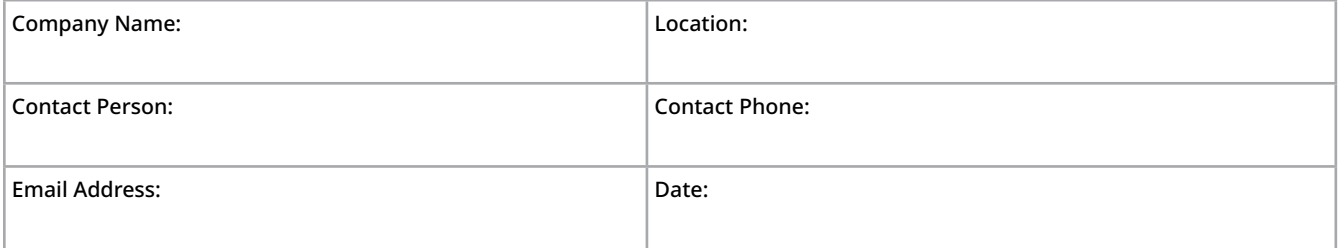

#### **GENERAL MACHINE INFO**

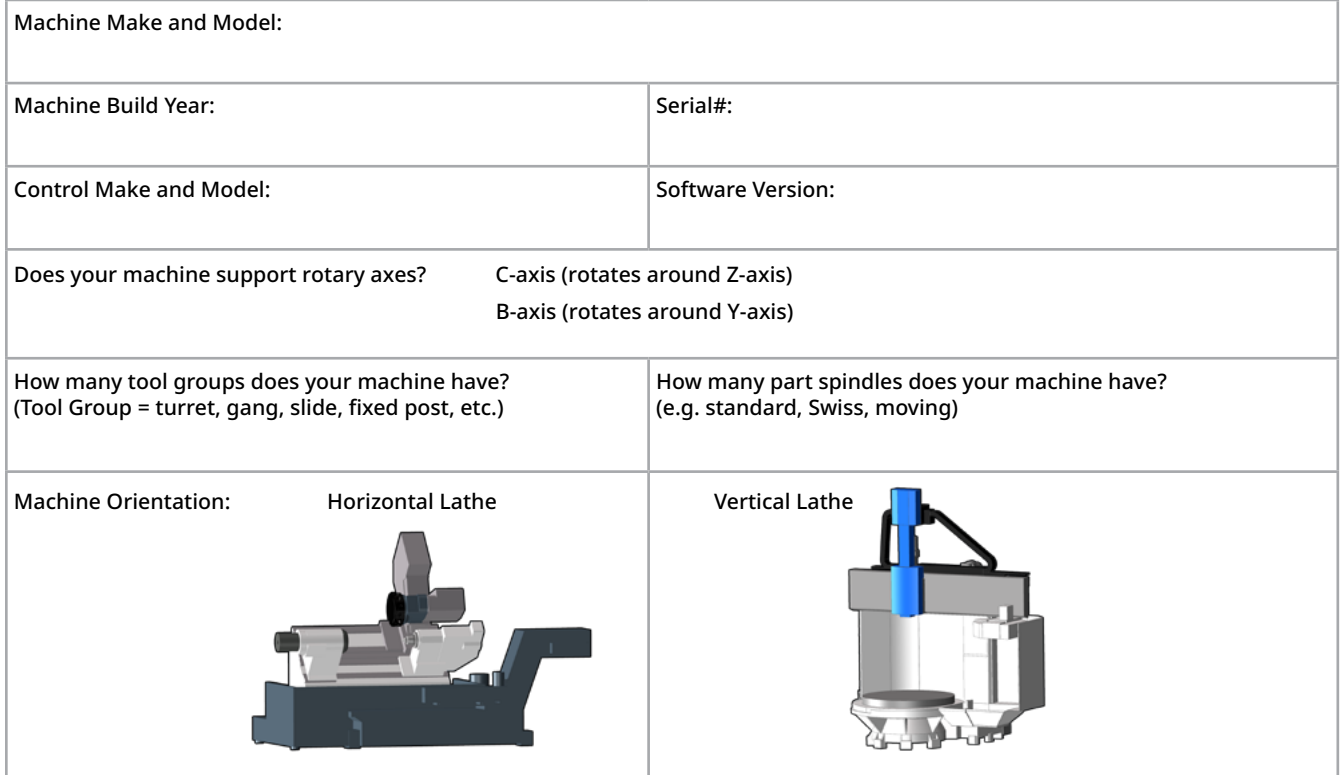

#### **GIBBSCAM OPTIONS**

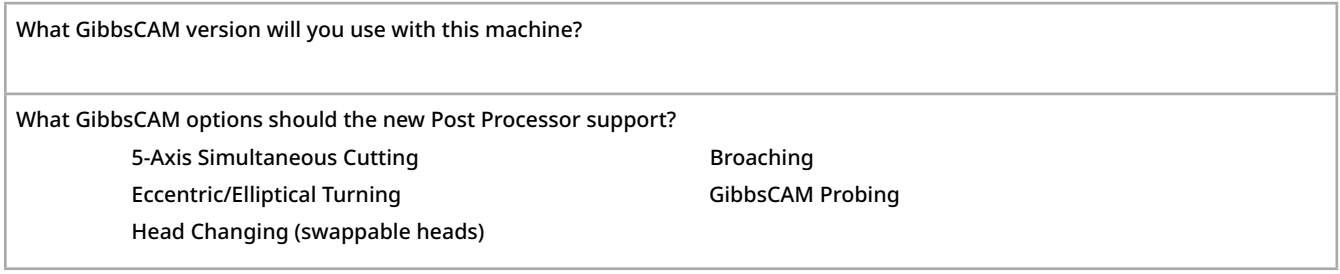

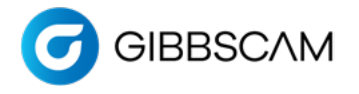

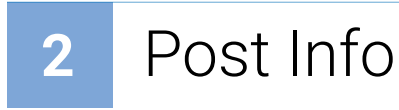

#### **OUTPUT OPTIONS**

Which Output Modes will your post need to support? *(Post Department may need to contact you for additional information.)* (Check all that apply) Multiple WFOs (G54-G59, G54.1P1-48) TCP (G43.4, TRAORI, M128)

Workplanes (G68.2, Cycle 800, Plane Spatial)

#### **SUB PROGRAM MANAGEMENT**

Sub Program: How does the post call a Sub Program? Sub Program:  $\bigcirc$  Sub Routine: ◯ No Subs: Sub Location must be:  $\bigcirc$  Below the main program in the same file  $\bigcirc$  In a separate file By default we increase the Number from the Main program: Use the default (increase Subs by 1 from the Main program)  $\bigcirc$  Start numbering from:

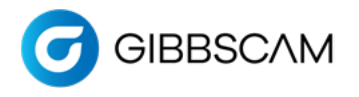

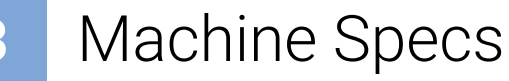

#### NOTE: If you provide the schematics for this Lathe machine, please skip the rest of these questions.

#### **MACHINE SPECS**

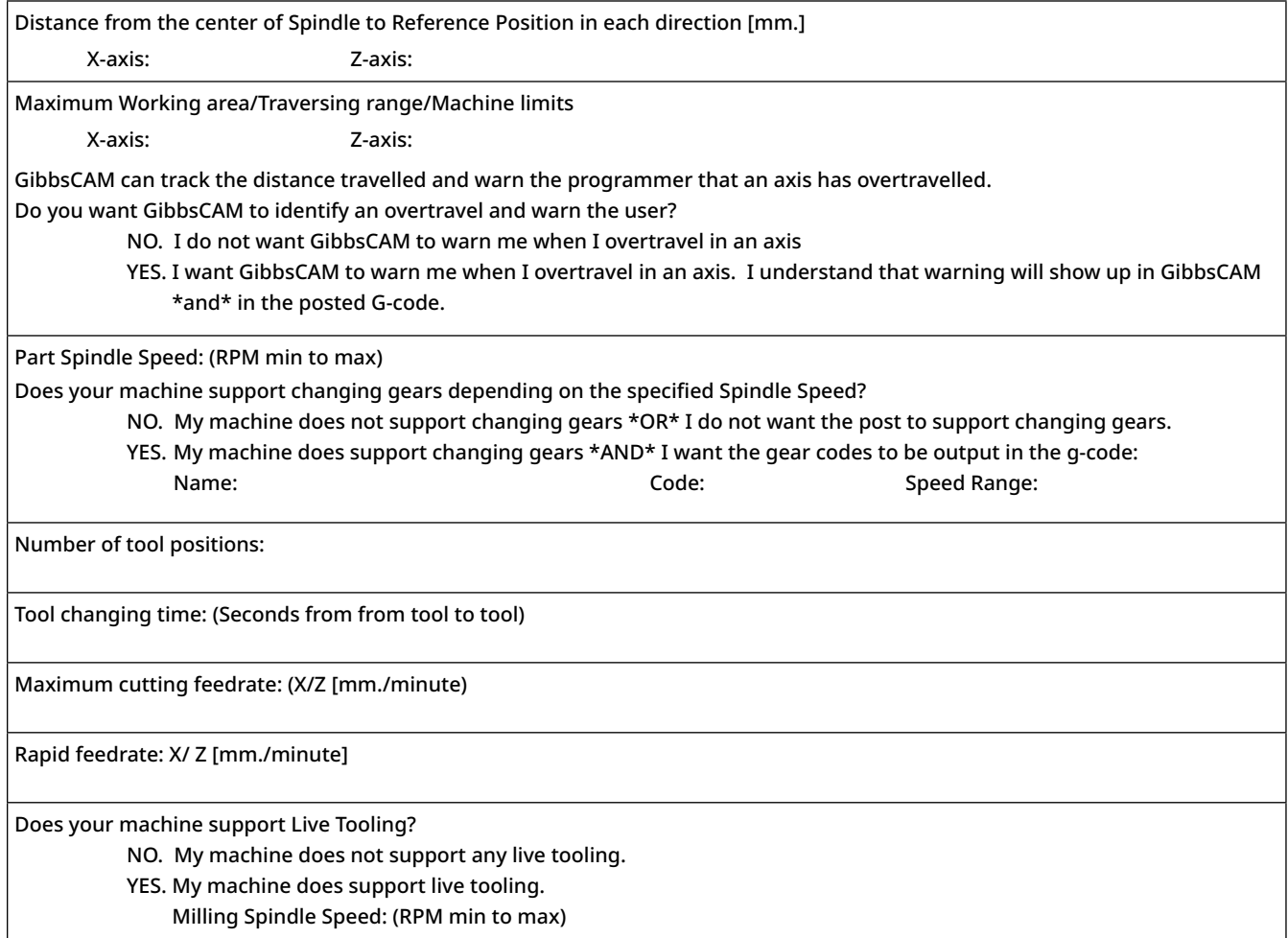

#### **COOLANT OPTIONS**

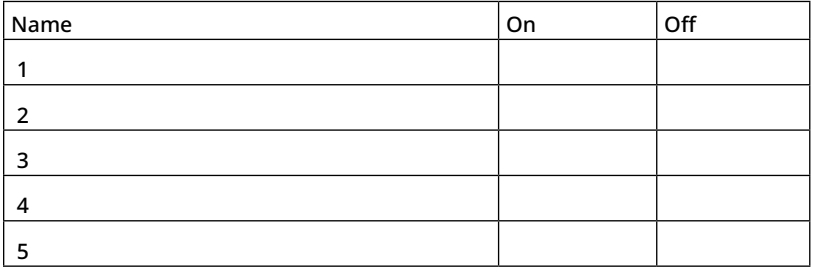

#### **MISCELLANEOUS ACCESSORIES** (Bar Feeder, Bar Puller, Tail Stock, Part Catcher, etc.)

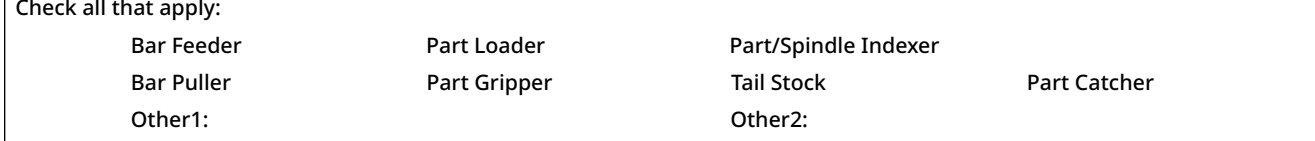

**Example**

Name On Off 1 Flood M8 | M9 2 Thru Spindle  $\begin{array}{|c|c|c|c|}\n\hline\n\text{A7} & \text{M9}\n\end{array}$ 3 Pulse  $M25$   $M28$ 

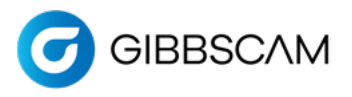

# **4** Additional Axes on Lathe

#### **YES, this post needs to support Additional Axes. If NO, please skip this page.**

NOTE: If you provide machine specifications and schematics for your Lathe, then please skip the rest of this page.

Lathe Machines that support Live tooling often have an additional C-axis to rotate the part and may also include a Y-axis for milling operations. If your machine has either of these axes, please fill out the relevant section below.

#### **C-AXIS:**

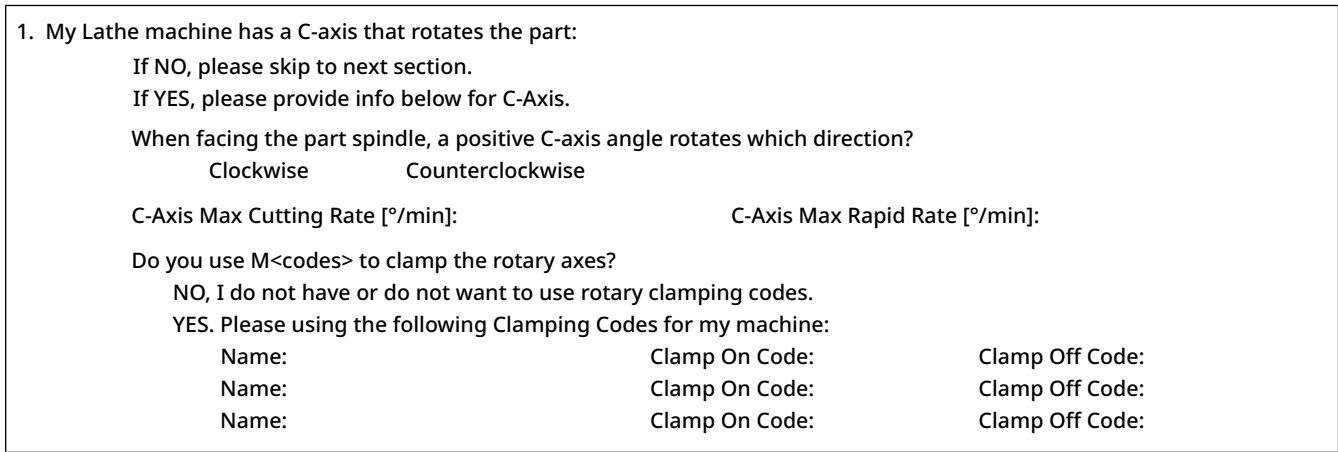

#### **Y-AXIS:**

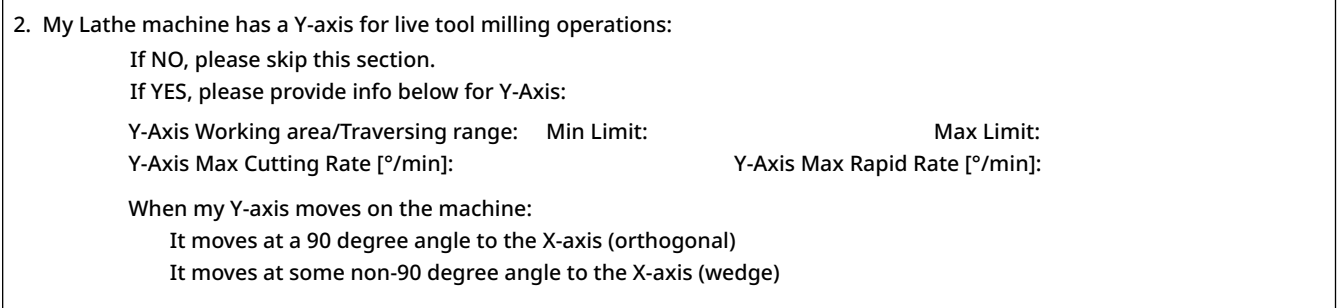

#### **B-AXIS:**

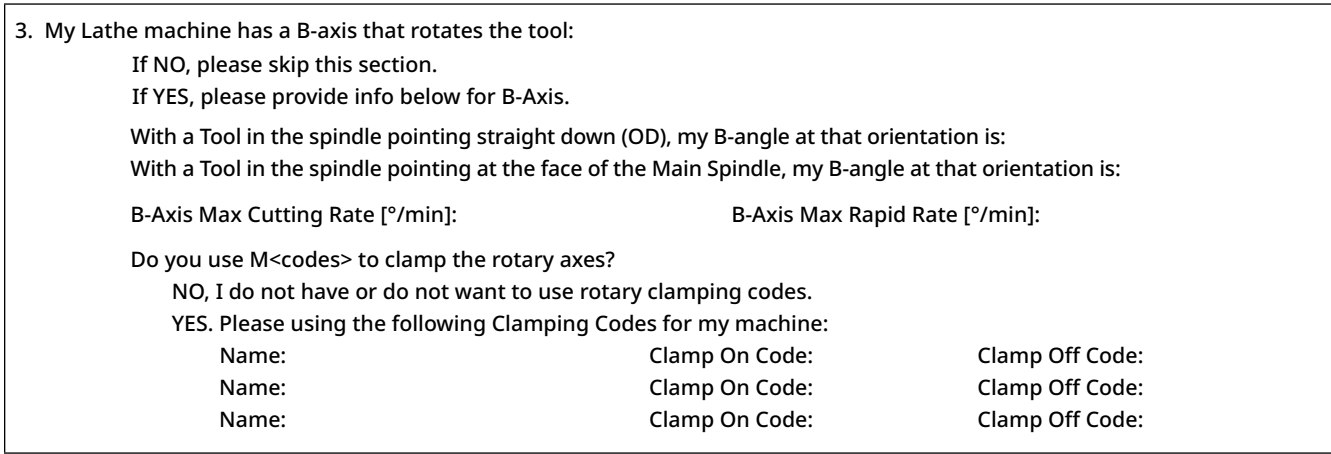

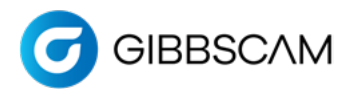

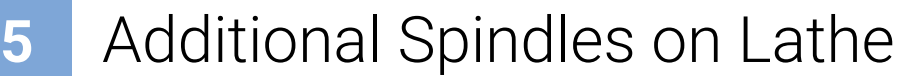

 **YES, this post needs to support Additional Spindles. If NO, please skip this page.**

NOTE: If you provide machine specifications and schematics for your Lathe, then please skip the rest of this page.

Many Lathe machines support additional part spindles that allow machining on the backside of the machined part. If your machine has an additional part spindle, please fill out the questions below.

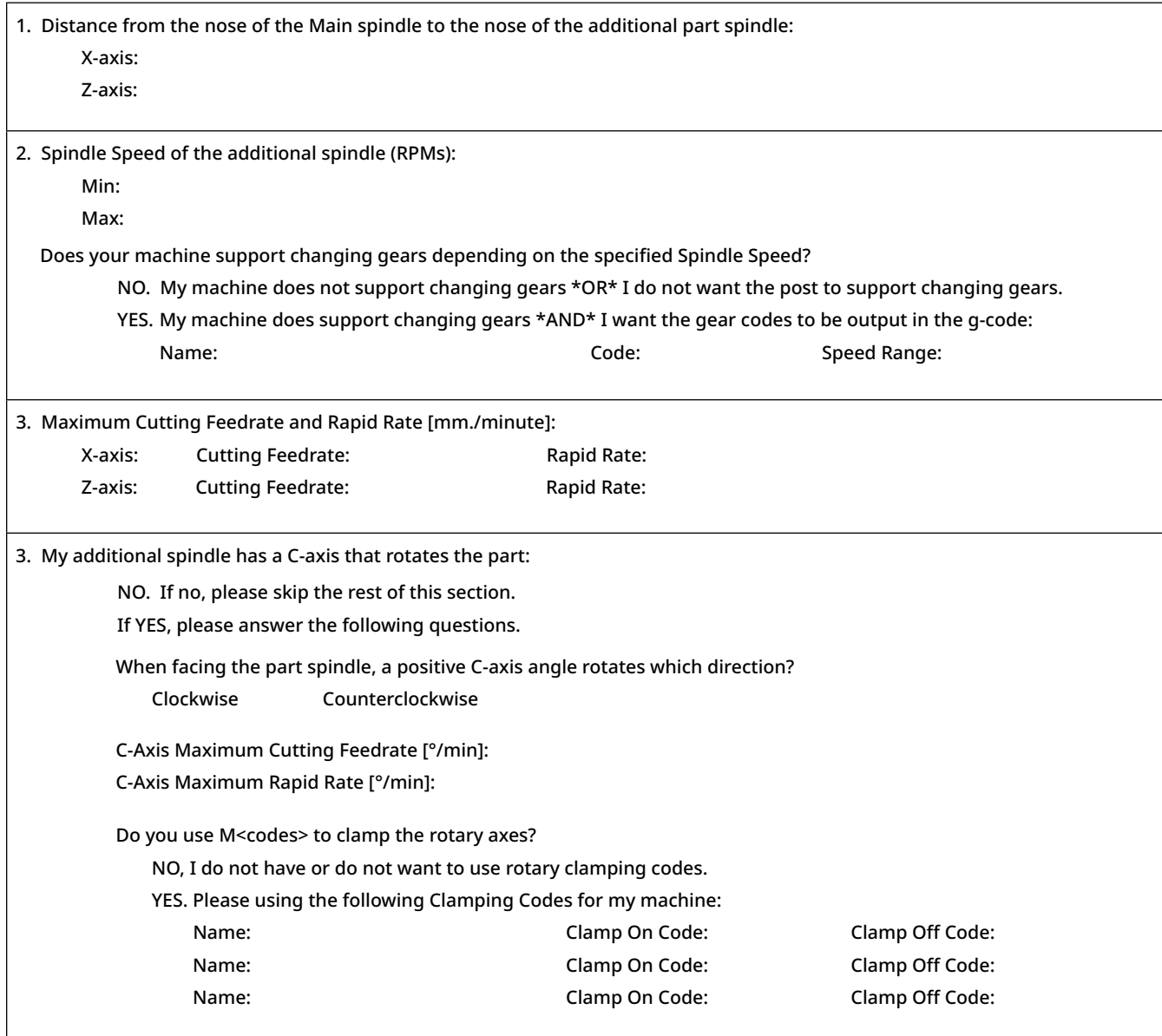

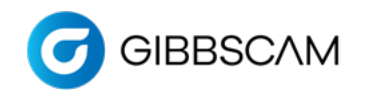

# **6** Additional Tool Groups on Lathe

#### **YES, this post needs to support Additional Tool Groups. If NO, please skip this page.**

NOTE: If you provide machine specifications and schematics for your Lathe, then please skip the rest of this page.

More complex Lathe machines support additional groups of tools that move together, allowing for more than one tool to be machining at a time. If your machine has an additional tool groups, please fill out the questions below.

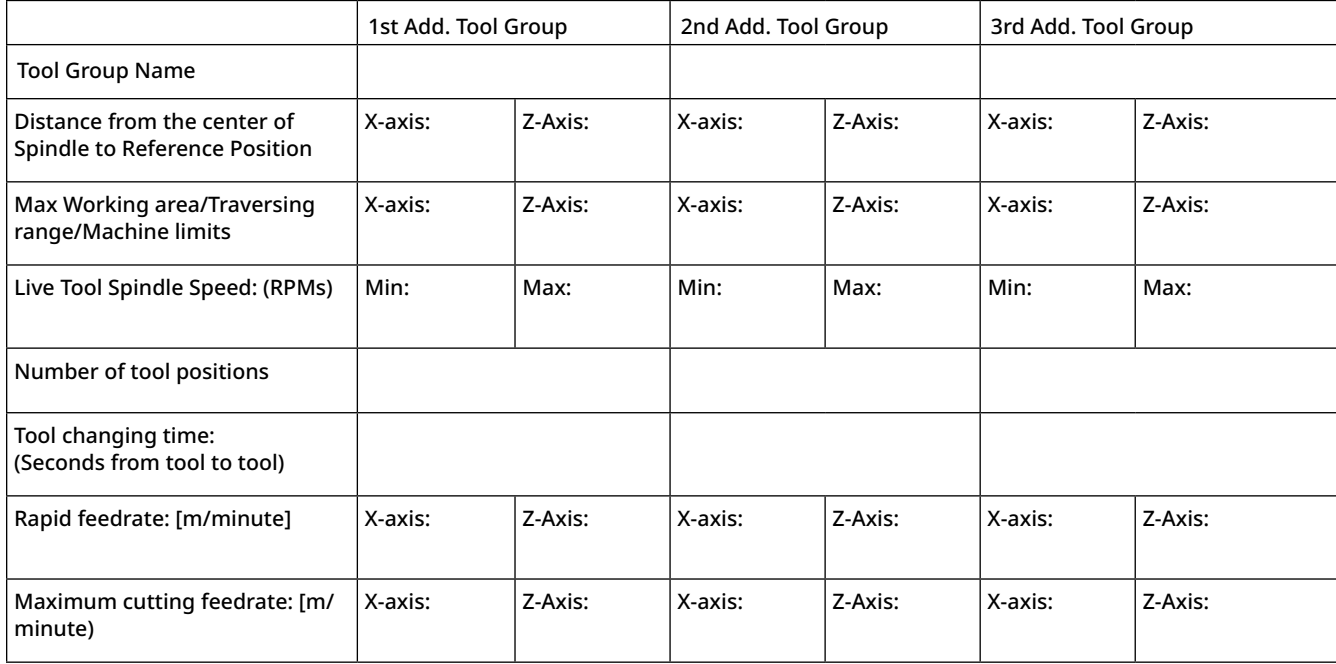

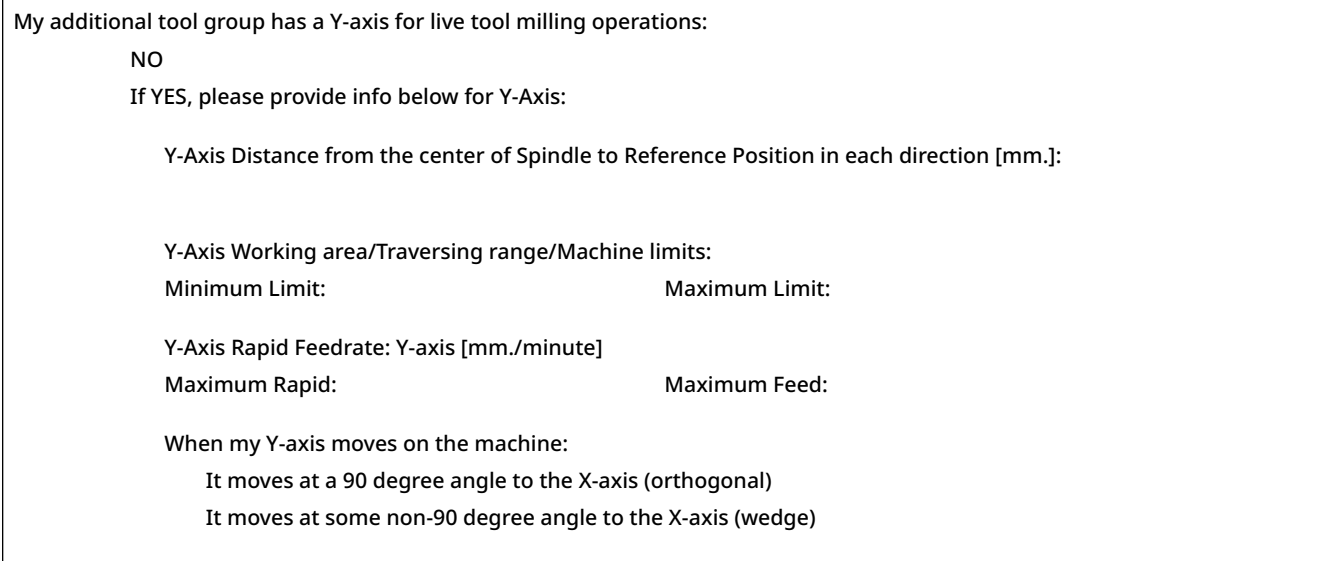